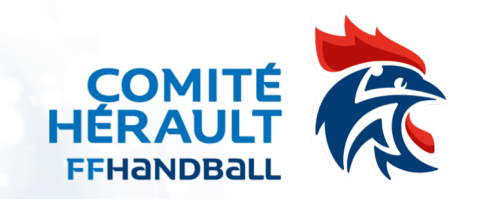

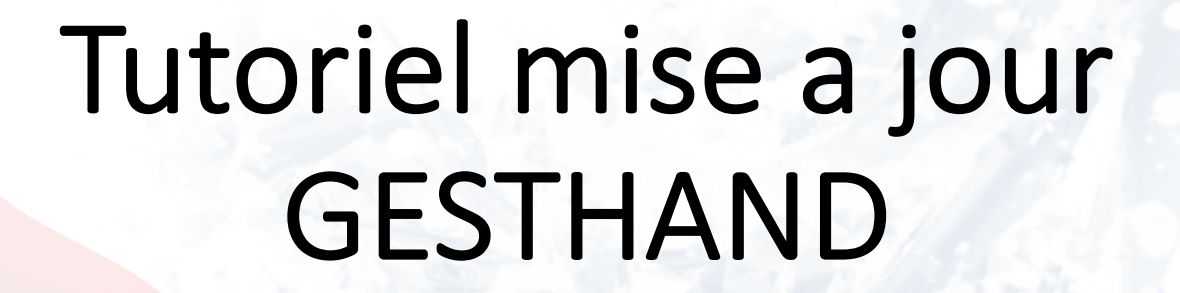

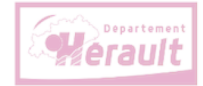

SPORTMINEDOR

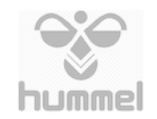

sport<br>**Perault** 

23/11/2023

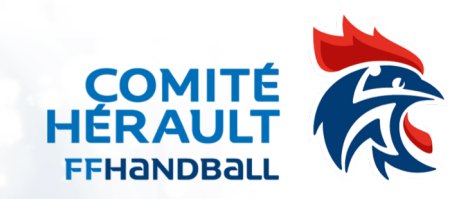

## Mise à jour coordonnées GPS

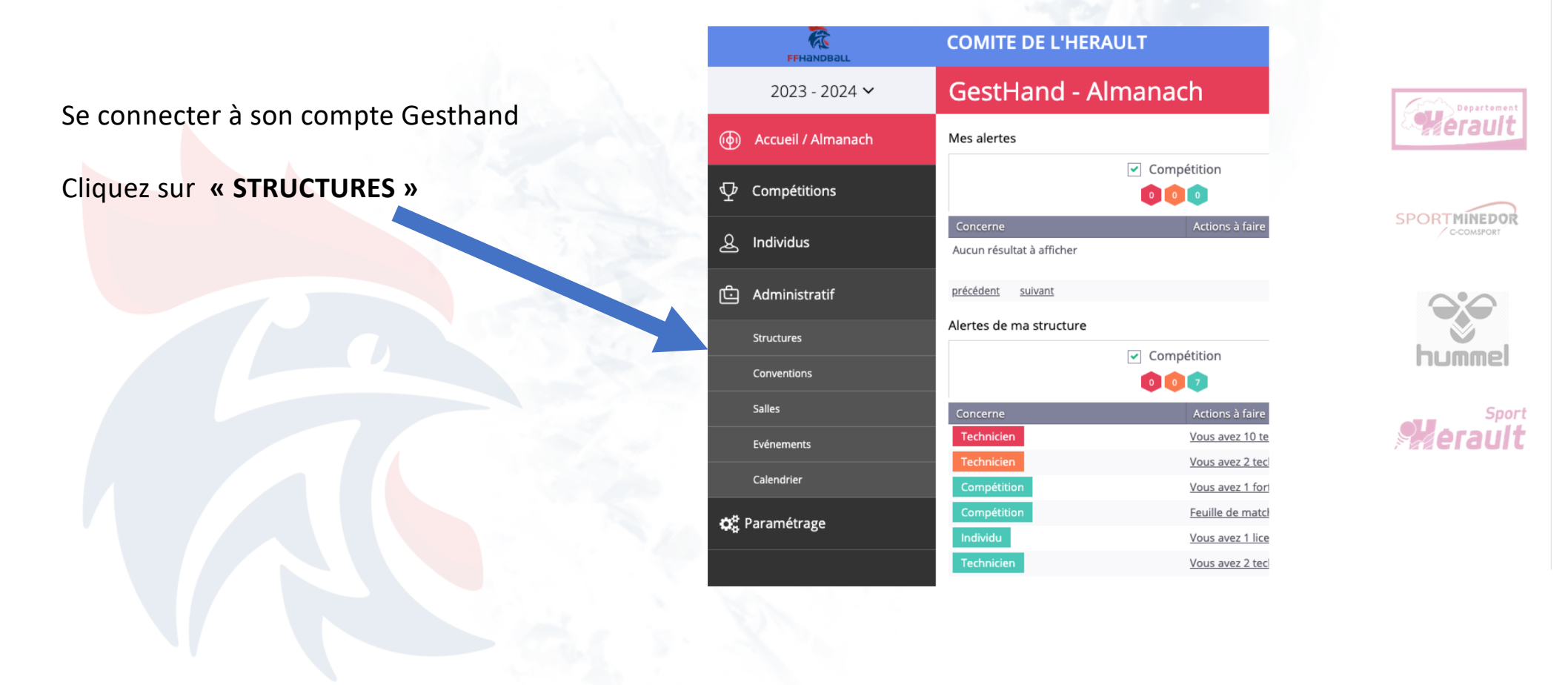

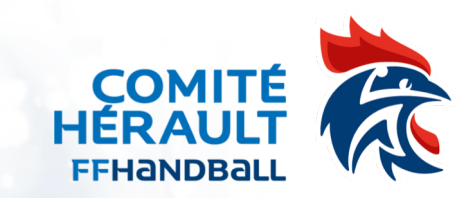

#### Mise à jour coordonnées GPS

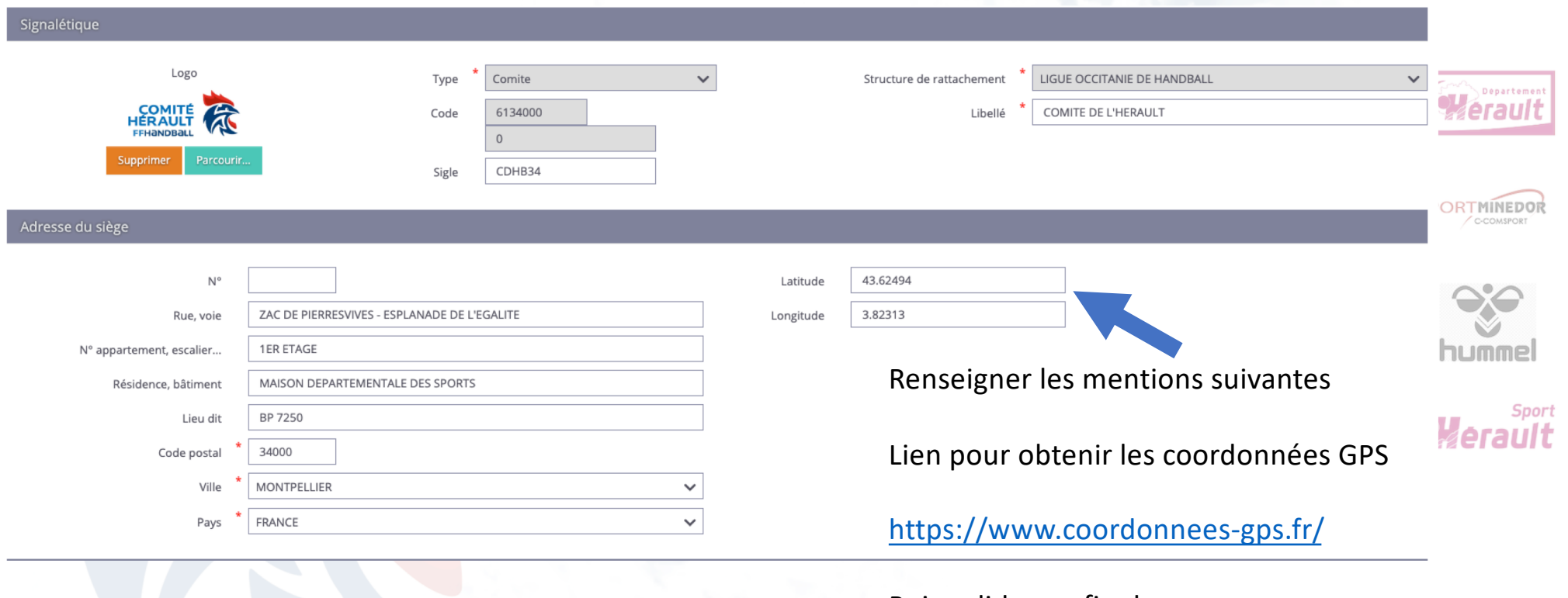

Puis valider en fin de page

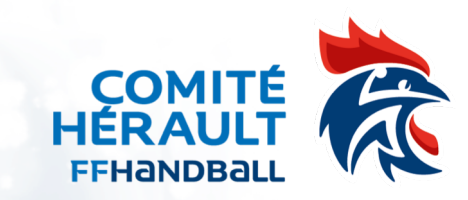

### Mise à jour calendrier entrainement

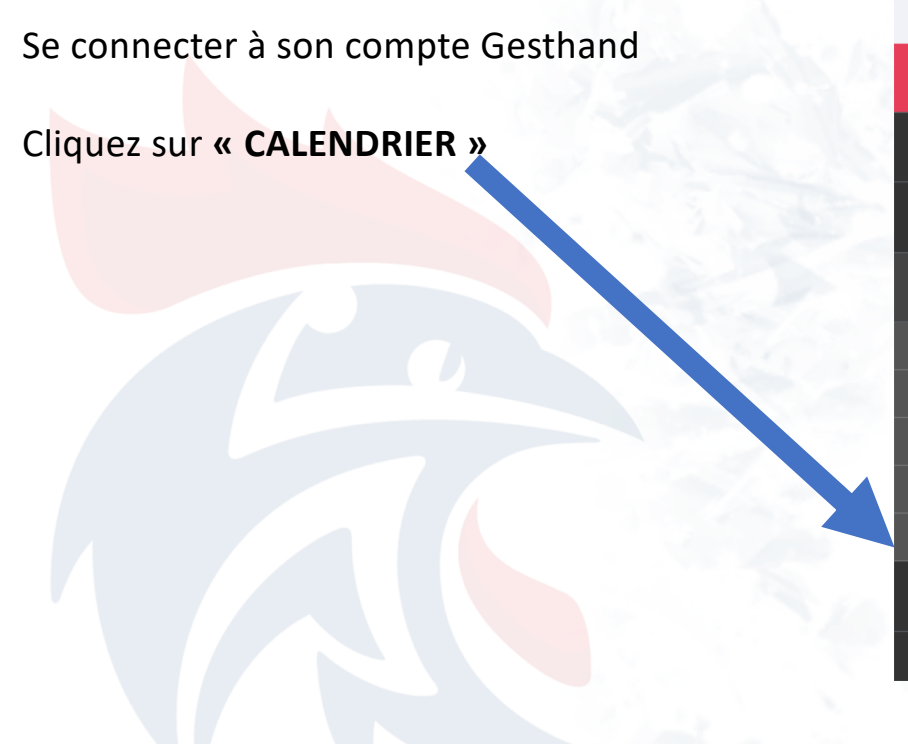

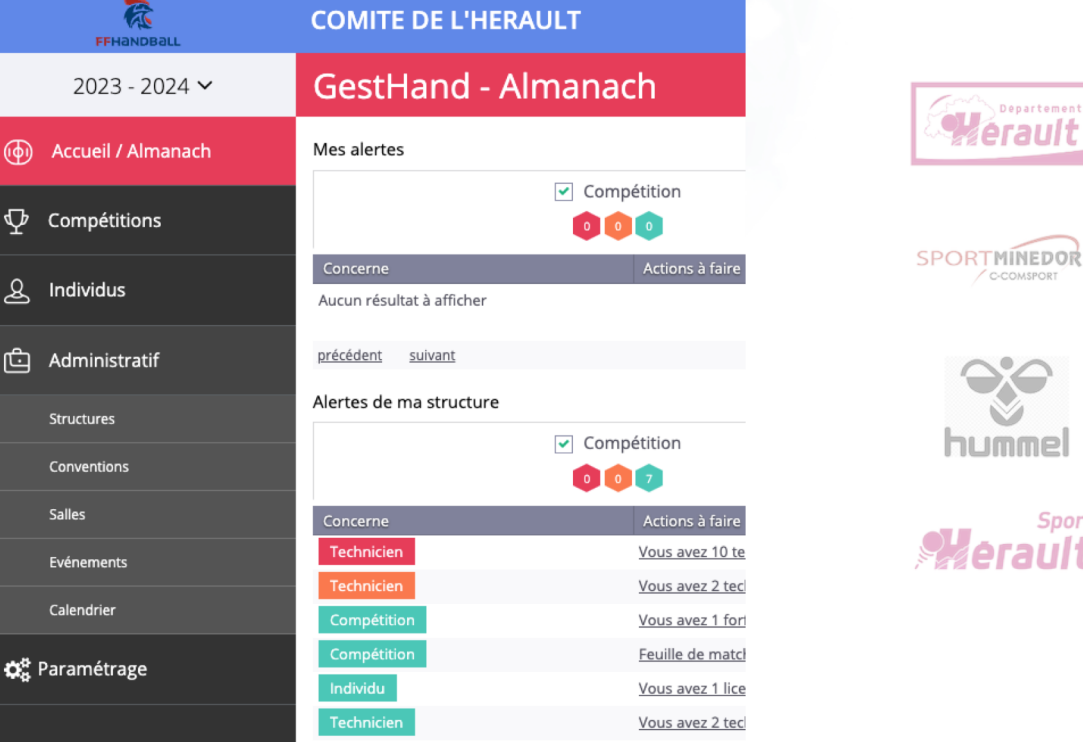

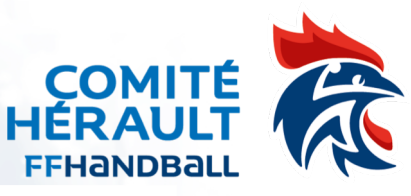

# Mise à jour calendrier entrainement HERAULT

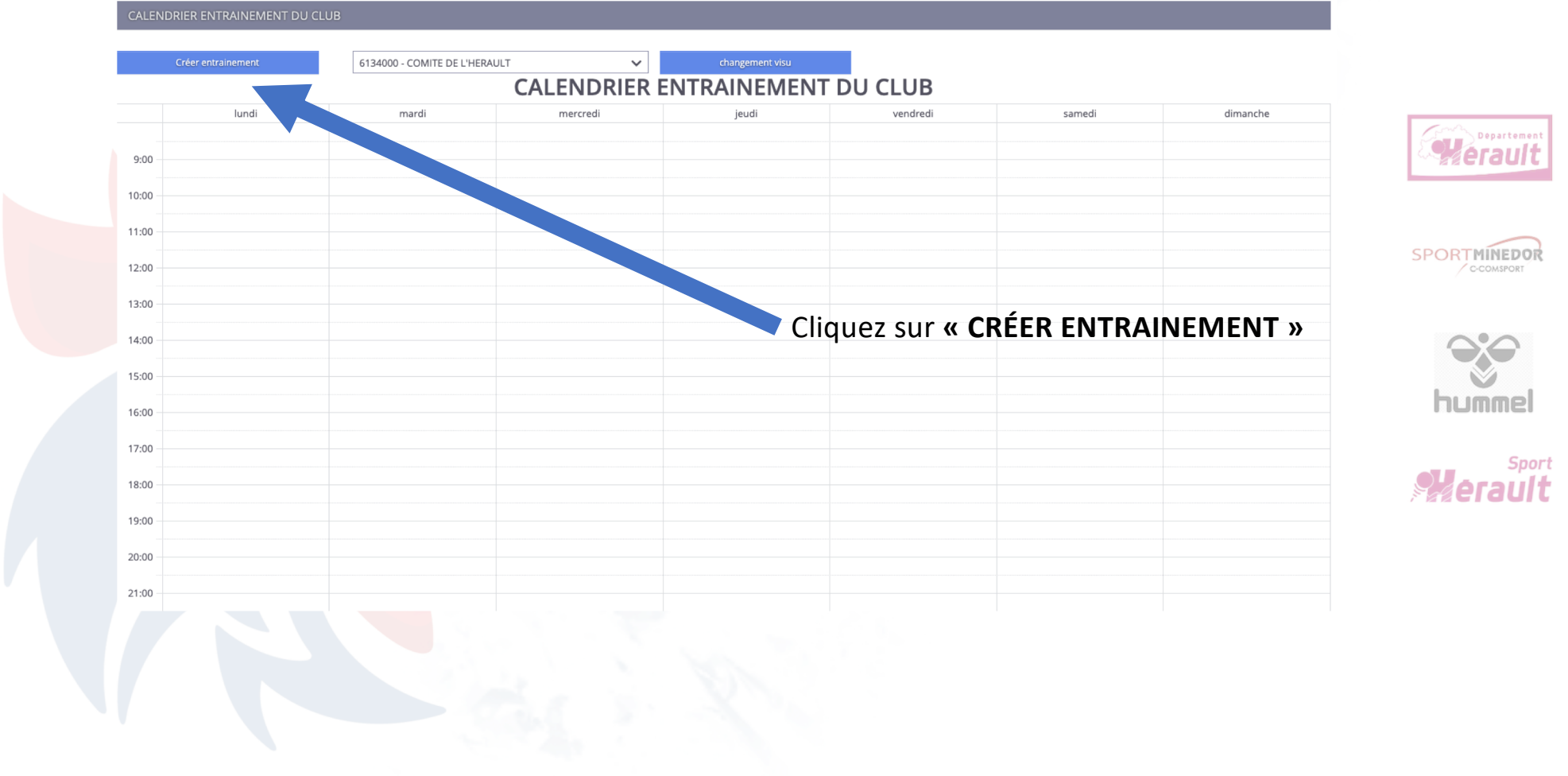

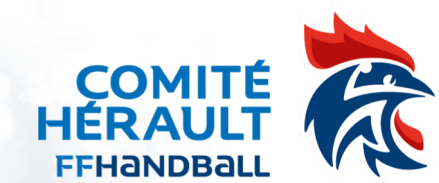

### Mise à jour calendrier entrainement

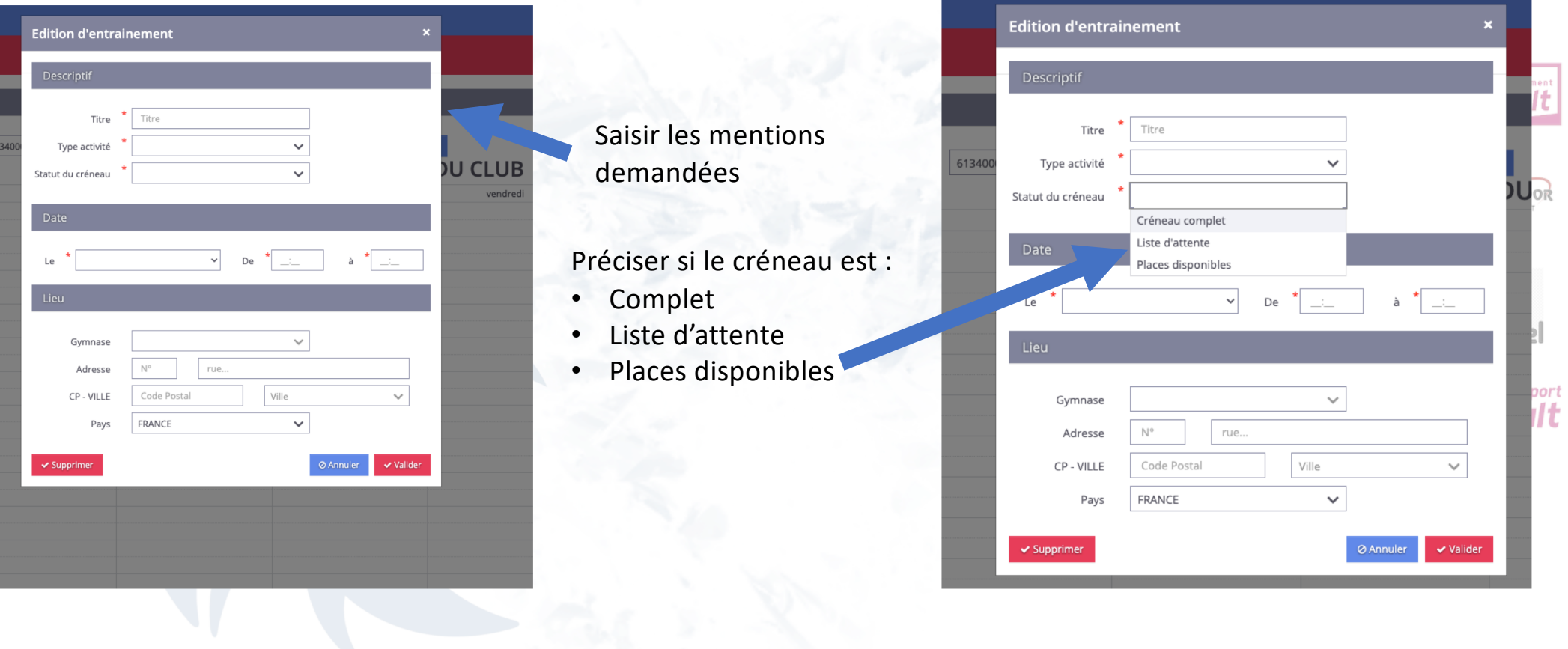

### Mise à jour calendrier entrainement

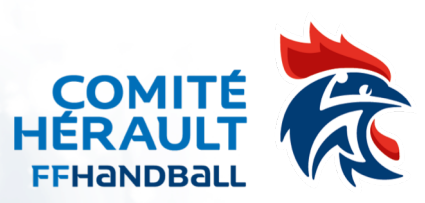

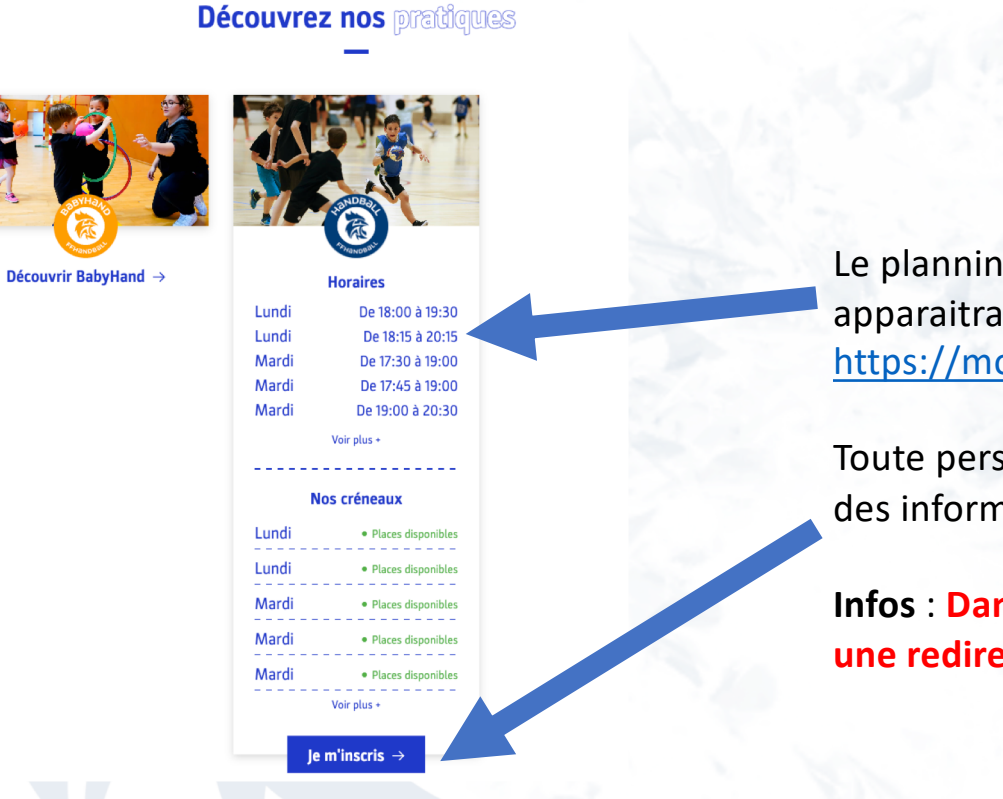

Le planning des entrainements apparaitra dans votre fiche [https://monclub.ffhandball.fr/clubs](https://monclub.ffhandball.fr/clubs/)/

Toute personne pourra demander des informations via le formulaire **« JE M'INSCRIS »**

**Infos** : **Dans le cadre du nouveau site du Comité, une redirection sera faite sur les fiches de chaque club**

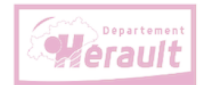

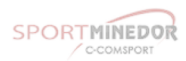

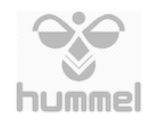

**Sport** 

erault